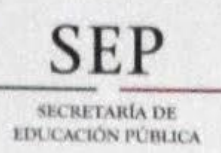

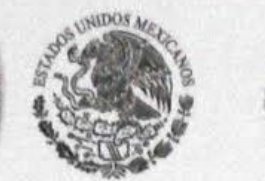

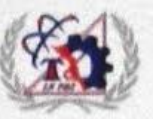

### EL INSTITUTO TECNOLÓGICO DE LA PAZ

**TORGA EL PRESENT** 

## RECONOCIMIENT

TANIA PAOLA CAMPOS FRÍAS, CARLOS ELÍAS ORNELAS GUTIÉRREZ Y RAFAEL **VÁZQUEZ PÉREZ** 

POR SU ARTÍCULO: MÉTODO PARA LA DETECCIÓN DE SEÑALES EN PATRONES DE DIFRACCIÓN DE MONOCRISTALES PRESENTADO COMO POSTER EN EL UNDO CONGRESO INTERNACIONAL DE ROBÓTICA Y COMPUTACIÓN CELEBRADO DEL 28 AL 30 DE ABRIL DEL AÑO EN CURSO Y PUBLICADO CON ISBN: 978-607-95534-8-7

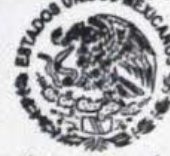

**SECRETARÍA DE EDUCACIÓN PÚBLICA** TECNOLÓGICO NACIONAL **DE MÉXICO INSTITUTO TECNOLÓGICO** DE LA PAZ DIRECCIÓN

LA PAZ, B.C.S., 30 DE ABRIL DE 2015.

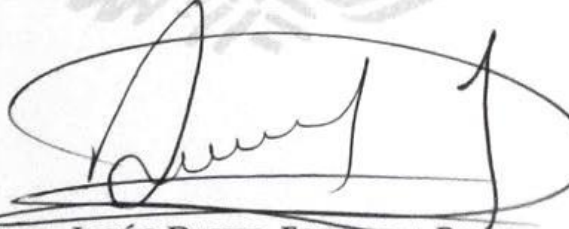

ING. JESÚS DAVID ESTRADA RUÍZ **DIRECTOR** 

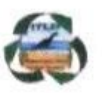

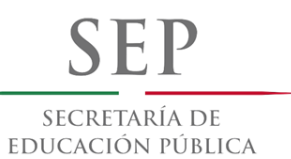

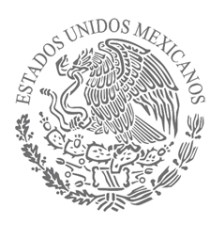

### **TECNOLÓGICO NACIONAL DE MÉXICO** Instituto Tecnológico de La Paz

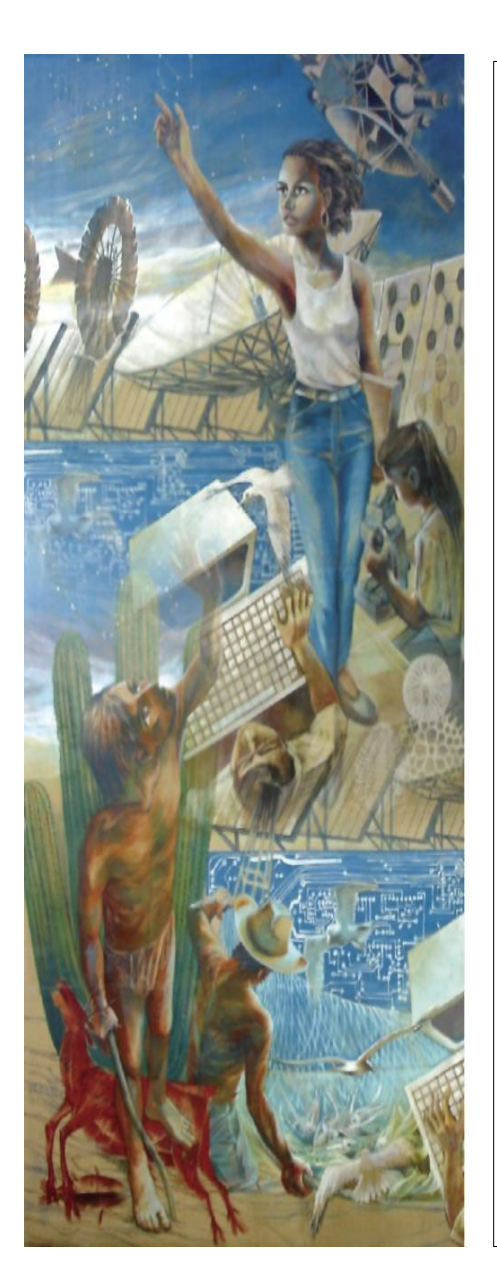

# **Nuevos avances en robótica y computación**

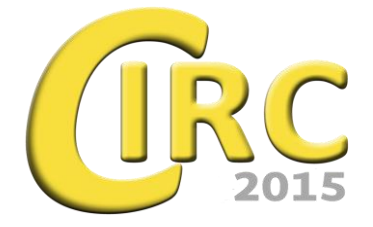

Coordinadores de la Edición Iliana Castro Liera Mario Cortés Larrinaga

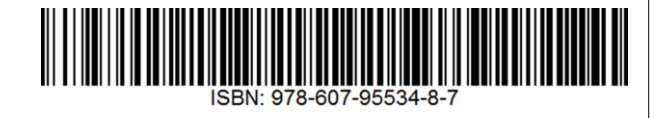

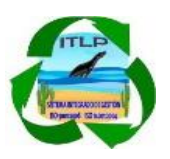

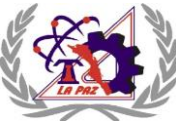

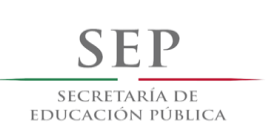

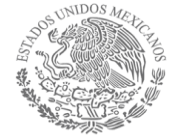

**TECNOLÓGICO NACIONAL DE MÉXICO** Instituto Tecnológico de La Paz

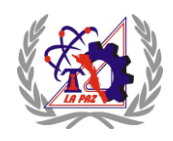

## **Nuevos avances en robótica y computación**

D. R. © INSTITUTO TECNOLÓGICO DE LA PAZ Blvd. Forjadores de B.C.S. No. 4720 Col. 8 de octubre C. P. 23080 La Paz, Baja California Sur, México

Primera edición abril de 2015

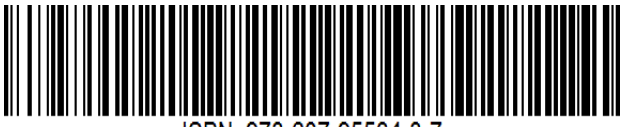

ISBN: 978-607-95534-8-7

Reservados todos los derechos. Ninguna parte de este libro puede ser reproducida, archivada o transmitida, en cualquier sistema –electrónico, mecánico, de fotorreproducción, de almacenamiento en memoria o cualquier otro– sin hacerse acreedor a las sanciones establecidas en las leyes, salvo con el permiso escrito del titular de los derechos de la obra.

Diseño de la portada: Iliana Castro Liera

## Método para la detección de señales en patrones de difracción de monocristales

A través del Software de Indexado de Patrones de difracción

Tania Paola Campos Frías Instituto Tecnológico de Chihuahua II, División de Estudios de Posgrado-Departamento de Sistemas y Computación Chihuahua, México [taniapcampos@gmail.com](mailto:taniapcampos@gmail.com)

Rafael Vázquez Pérez Instituto Tecnológico de Chihuahua II División de Estudios de Posgrado-Departamento de Sistemas y Computación Chihuahua, México. rvazquez.perez@me.com

Carlos Elías Ornelas Gutiérrez Centro de Investigación de Materiales Avanzados CIMAV Laboratorio Nacional de Nanotecnología Chihuahua, México. carlos.ornelas@cimav.edu.mx

*Abstract***—The correct use of information in science and technology is very important for its progress, nowadays the equipment used for the scientific and technological development provides results that are later interpreted by the researchers, in most of the above mentioned equipment the results are images full of information which has to be analyzed. A powerful stage with multiple benefits in this field it is the image preprocessing by means of intelligent systems, which are capable to do image analysis throwing very useful results that enhance the scientific and technological information. There are currently more than 500 functions in the computational vision specialized open source library OpenCV, which associated with the C ++ programming language, this functions are used for application development in many areas of computer vision such as products inspection, medical images, safety, user's interfaces, camera calibration, stereoscopic vision and robotics. In this development and research work, by using the available functions and modifying the exposed methods, we present a proposal for signal detection in images originated in the Transmission Electron Microscope (known as diffraction patterns), which are attached to the detailed analysis of crystalline structures used in the study of the materials science, the results show a profit of at least 18 % in the detection of signs by means of the method proposed in this work.**

#### *Keywords—Diffraction pattern; OpenCV; detection; image preprocessing.*

*Resumen***— El manejo de información de forma adecuada en la ciencia y la tecnología son de vital importancia para el desarrollo de la misma, actualmente en el mundo entero los equipos usados para el desarrollo científico-tecnológico arrojan resultados que posteriormente son interpretados por los investigadores, en la mayoría de dichos equipos los resultados son imágenes llenas de información las cuales tienen que ser**  **analizadas. Una herramienta poderosa y con múltiples aplicaciones en este campo es el procesamiento de imágenes mediante sistemas inteligentes, los cuales son capaces de realizar un análisis de una imagen arrojando resultados muy útiles que facilitaran en gran medida el manejo de la información científico-tecnológica; actualmente existen más de 500 funciones en la librería de código abierto especializada en visión computacional OpenCV, las cuales mediante el lenguaje de programación C++ abarcan muchas áreas de visión, incluyendo la inspección de productos, imágenes médicas, seguridad, interfaces de usuario, calibración de cámara, visión estereoscópica y robótica; además pueden de ser utilizadas para el desarrollo de nuevas aplicaciones. En este trabajo de desarrollo, usando las funciones disponibles y modificando los métodos reportados se presenta una propuesta para la detección de señales en imágenes provenientes de un microscopio electrónico de transmisión (conocidas como patrones de difracción), las cuales están relacionadas con el análisis detallado de estructuras cristalinas usadas en el estudio de la ciencia de los materiales; los resultados muestran una ganancia de por lo menos 18 % en la detección de señales mediante el método propuesto en este trabajo.**

*Keywords—Patrón de difracción; OpenCV; detección; procesamiento de imágenes.* 

#### I. INTRODUCCIÓN

El desarrollo de la ciencia y la tecnología va ligado al conocimiento que tenemos de los materiales; su composición física y química, determinara los posibles usos y aplicaciones de cada material. La cristalografía es la ciencia dedicada al estudio del desarrollo y crecimiento de materiales cristalinos, sus propiedades físicas y químicas, su forma externa, su

estructura interna y el acomodo de sus átomos. Se ha encontrado que existe una relación muy evidente entre la cristalinidad de los materiales y sus propiedades tanto físicas como químicas [1, 2].

Para determinar la cristalinidad de los materiales es necesario una completa caracterización de los mismos. Uno de los equipos que es muy utilizado en investigación tecnológica, ciencia básica y aplicada para el análisis de las muestras cristalinas es el microscopio electrónico de transmisión (TEM por sus siglas en inglés). Este sofisticado equipo utiliza un haz de electrones acelerados para el análisis de una muestra delgada; de la interacción del haz de electrones una gran cantidad de información desprendida de la muestra puede ser obtenida, la cual es colectada por diferentes detectores del equipo [3].

 Cuando los electrones impactan con la muestra generan una serie de señales, de las cuales los electrones difractados están relacionados directamente con la estructura atómica. Estas señales de electrones difractados, colectadas por un detector, son llamadas patrones de difracción. Los patrones de difracción generan a su vez distintos tipos de imágenes que dependen de la muestra analizada; a partir de estos patrones de difracción se obtienen datos analíticos que permiten, entre otras cosas, estudiar la composición química de partículas, analizar defectos micro-estructurales en materiales cristalinos, medir tamaños, ángulos y radios a escalas nanométricas e identificar fases cristalinas [4, 5, 6]. Las fases cristalinas se definen como la parte del material que presenta la misma relación de átomos con el mismo arreglo cristalino; cada fase es una parte homogénea de la masa total y tiene sus características y propiedades particulares [7].

Por lo tanto, en un sistema heterogéneo con diferente relación atómica o diferente relación cristalina, cada una de las partes homogéneas que lo componen, las cuales son independientes y distinguibles unas de otras, se llaman fases. Dichas fases pueden tener la misma composición química (grafito - diamante) o una totalmente distinta (grafito-carburo de fierro) [8].

La caracterización adecuada de los materiales analizados permite a los investigadores analizar sus características específicas con el fin de mejorar su desempeño en un uso particular o crear nuevos materiales para una aplicación determinada, por lo tanto el procesamiento de información plasmada en imágenes es de vital importancia para el desarrollo de la ciencia y la tecnología

Para procesar imágenes numerosos trabajos han sido desarrollados mediante el lenguaje de programación C++ con el apoyo de la librería de código abierto especializada en visión computacional OpenCV, la cual contiene más de 500 funciones que abarcan muchas áreas de visión, incluyendo la inspección de productos, imágenes médicas, seguridad, interfaces de usuario, calibración de cámara, visión estereoscópica y robótica [9].

El pre procesamiento es un paso común e importante en un sistema de visión computacional, ya que comprende un conjunto de algoritmos que se aplican a una imagen para mejorar su calidad [10], ya sea modificándola para eliminar el ruido, transformándola geométricamente, mejorando su intensidad o contraste, etc. [11].

Usando las herramientas de OpenCV y el pre procesamiento, Xie y Lu proponen un método para la detección de cantidades de cobre en cables [12], Lorsakul y Suthakorn proponen un método para la identificación de partículas para detectar señales de tráfico [13], Priyankara et al. plantean un método para el reconocimiento de células en la sangre [14]. No obstante, estos procedimientos no son capaces de detectar todas las señales presentes en un patrón de difracción, perdiendo información, sobre todo en aquellas señales que se encuentran más alejados del centro de la imagen debido a la poca luminosidad que se tiene; estas señales aunque poco perceptibles, pueden llegar a ser de utilidad para los investigadores.

En este trabajo se presenta una propuesta de procesamiento de imágenes, la cual incluye un método novedoso usando OpenCV y sus herramientas para detección de señales en imágenes de patrones de difracción. Este método es capaz de incrementar la detección de señales hasta un 18 % más a los métodos reportados para aplicaciones similares.

#### II. ANTECEDENTES

El Centro de Investigación en Materiales Avanzados (CIMAV) cuenta con dos TEM, uno de los cuales es de alta resolución (HRTEM) JEOL JEM 2200FS+Cs. Con estos microscopios se obtienen imágenes de los patrones de difracción de distintos tipos de materiales, para determinar a partir de ellos la fase del material analizado; sin embargo el método incluirá imágenes tomadas desde cualquier microscopio electrónico de transmisión.

Alrededor del año 2000, Intel Microprocessor Research Lab desarrolló una librería abierta para visión computacional (Open Source Computer Vision Library) mejor conocida por sus siglas en inglés como OpenCV [15], la cual es distribuida bajo una licencia tipo BSD que permite libre acceso comercial o para uso en investigación. OpenCV puede ser empleado en Windows y Linux, este sistema ha sido ampliamente usado como soporte para muchos otros sistemas operativos. OpenCV contiene una colección optimizada de bibliotecas C que atraviesan una amplia gama de algoritmos de visión de ordenador. Las amplias áreas de funciones apoyadas por esta librería incluyen [16]:

- Estructuras básicas y manipulaciones de arreglos.
- Procesamiento de imágenes y análisis.
- Análisis estructural de objetos.
- Análisis de movimiento y rastreo de objeto.
- Reconocimiento de objetos y de cara.
- Calibración de cámara y reconstrucción 3D.
- Clasificadores estadísticamente aumentados.
- $\bullet$  Interfaz de usuario y apoyo de adquisición de video.

#### III. PROPUESTA DEL SOFTWARE

En este trabajo se utiliza el Entorno de Desarrollo Integrado (IDE) llamado Qt para diseñar y desarrollar la aplicación para detectar patrones de difracción, por medio del lenguaje de programación C++ y con el apoyo de la librería de código abierto especializada en visión computacional OpenCV [17], la cual cuenta con más de 500 funciones especializadas [9], para proponer un método capaz de detectar la mayor cantidad de señales en un patrón de difracción de un cristal (monocristal), las cuales generalmente están en forma de puntos; este método se identifica como Software de Identificación de Patrones de Difracción (SIPAD) como un medio para la detección automática en una imagen de patrones de difracción de un monocristal.

La calidad de la imagen tiene que ser mejorada aplicando un conjunto de algoritmos mediante un paso común llamado pre procesamiento [10], modificándola para eliminar el ruido, transformándola geométricamente, mejorando su intensidad o contraste, entre otras operaciones.

Algunas de las funciones más comunes incluidas en OpenCV para procesar imágenes son [11, 18, 19, 20]:

- Umbralización. Elimina los valores superiores o inferiores (poniéndolos a cero) respecto a un valor conocido como umbral.
- Binarización. Variante de la umbralización que deja a cero todos los píxeles menores al umbral y a uno todos los que son iguales o mayores.
- Dilatación. Expande el número de píxeles del objeto, típicamente en todas direcciones simultáneamente.
- Erosión. Encoge la forma del objeto removiendo píxeles del borde que lo define.
- Filtrado. Es el suavizado de una imagen a través del cálculo y asignación de valores promedios alrededor de cada píxel de la imagen.

La ventaja de utilizar el SIPAD es semi automatizar el proceso de análisis e indexación de patrones de difracción obtenidos de TEMs; es decir, que el software es capaz de proponer al usuario los puntos que se consideren más relevantes, pero permitiéndole también modificarlos si lo considera necesario.

#### *A. Algoritmos de pre procesamiento*

Por sí mismos, los métodos que ya vienen definidos en la librería OpenCV normalmente no pueden detectar totalmente la cantidad de características o señales que se buscan en una imagen, por lo que se apoyan en otras funciones para lograr mejores resultados. Esto se debe principalmente a la alta especialización de cada uno de ellos; es decir, si lo que se desea es detectar los bordes de una figura en una imagen que no ha sido filtrada, es posible que se localicen muchos pequeños bordes dónde no se debería a causa del ruido. Para este caso, una mejor aproximación sería realizar un filtrado de la imagen seguida de una función de detección de bordes.

El método de Xie y Lu [12] para la detección de cantidades de cobre en cables, se compone de las siguientes fases:

*1) Captura de la imagen.* 

*2) Conversión de color a escala de grises.* 

*3) Filtrado de mediana.* 

*4) Umbralizar.* 

*5) Operaciones morfológicas: erosión, dilatación, apertura.* 

*6) Detección de contornos.* 

Para una primera aproximación, el método de Xie y Lu aplicado en un patrón de difracción permite la identificación de una buena cantidad de señales; sin embargo, también se detecta la información que está al pie de la imagen, la cual es considerada como ruido para este proceso, tal como lo muestra la Fig. 1.

Con el fin de eliminar las señales pertenecientes al ruido en la Fig. 1 b) (al pie de la imagen) y que ésta no sea causante de señales no presentes, es necesario remover la información; es decir, se remueve de la imagen original la información presente al pie de la misma con el fin de mejorar los resultados; se procesa nuevamente la imagen por el mismo método, los resultados se muestran en la Fig. 2.

El método Xie y Lu muestra buenos resultados para la identificación de señales en un patrón de difracción, sin embargo debido al impacto de los resultado en investigación, es necesario tomar en cuenta la mayor cantidad de señales presentes y que el SIPAD sea capaz de identificar el mayor número posible de ellas, ya que estas también tienen información del material analizado, la cual es útil y necesaria para los investigadores; el prescindir de esta información podrá repercutir en análisis incompletos y por lo tanto pérdida de características importantes de la muestra de donde provienen el patrón de difracción. Un análisis más detallado de la imagen original muestra señales que se encuentran más alejados del centro de la imagen, las cuales debido a la poca luminosidad que se tiene al borde de la imagen, son poco perceptibles. En la Fig. 3 se muestra la imagen original ecualizada para señalar los puntos que no se alcanzan a apreciar en la imagen original sin ecualizar. Al analizar la imagen se observa que el método Xie y Lu no es capaz de detectar todas las señales, por lo que para esta aplicación es un método incompleto. Existen otros métodos muy parecidos para la identificación de partículas como el de Lorsakul & Suthakorn [13] para detectar señales de

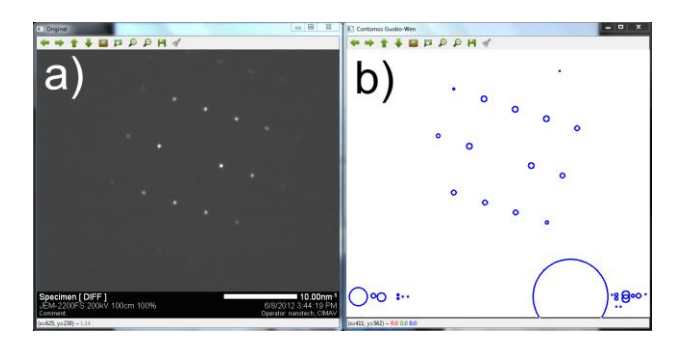

Fig. 1. Imagen original (1a) y la detección de contornos con el método de Xie y Lu sobre ella (1b).

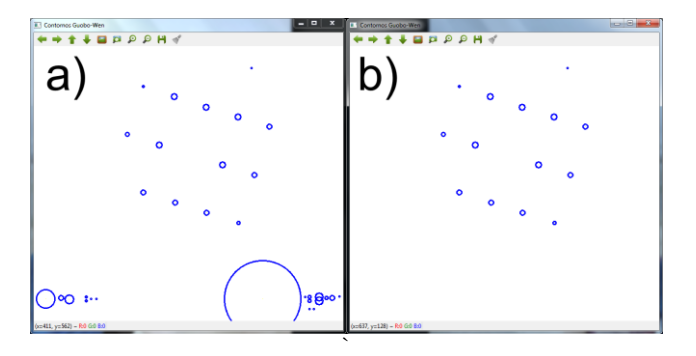

Fig. 2. Detección de señales con el método de Xie y Lu en la imagen original (2a), detección con el mismo método removiendo el pie de la imagen (2b).

tráfico, o el de Priyankara et al. [14] para el reconocimiento de células en la sangre. No obstante, estos procedimientos tampoco son capaces de detectar las señales de interés que se encuentran más alejados del centro de la imagen debido a la poca luminosidad que se tiene al borde de la imagen, que aunque poco imperceptibles, son identificables.

Un análisis de la Fig. 3 muestra que conforme un punto se va alejando del centro de la imagen, va perdiendo intensidad, por lo que aunque esté presente es difícil de percibir por el sistema, se observa que los distintos puntos (señales) de interés presentes en la imagen tienen una conducta muy similar, independientemente de la distancia a la que se encuentran del centro de la imagen; es decir, de su intensidad. Se encontró que en cada punto se tiene una parte central compuesta de uno o de varios píxeles con el mismo valor (el cual llamaremos máximo) a partir del cual se va disminuyendo la intensidad del punto hasta que se llega al fondo de la imagen. Dicho comportamiento se ejemplifica en la Fig. 4.

En base al análisis minucioso se propone un método para incrementar la detección de señales en los patrones de difracción, el cual consta de las siguientes etapas:

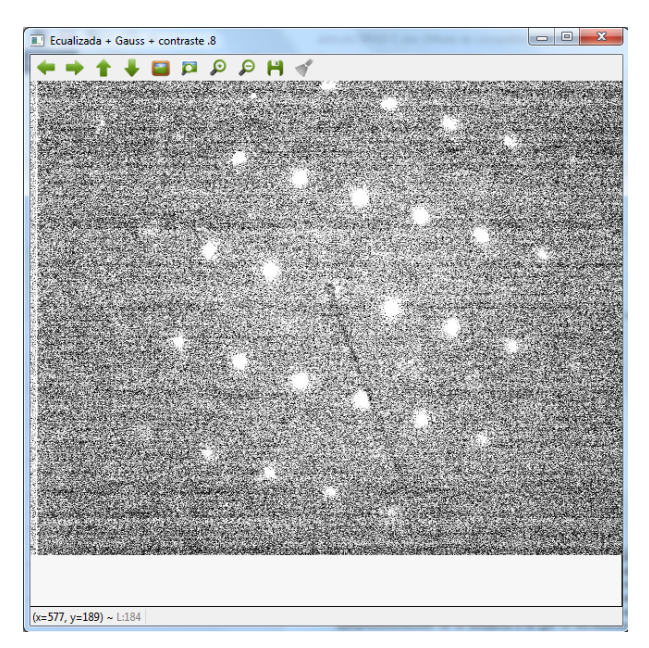

Fig. 3. Imagen original ecualizada.

|          | 95  | 115 | 130 | 165 | 215 | 230 | 205 | 165 | 125 | 110 | 95  |
|----------|-----|-----|-----|-----|-----|-----|-----|-----|-----|-----|-----|
| a)<br>b) | 105 | 125 | 200 | 255 | 255 | 255 | 255 | 255 | 185 |     |     |
|          | 125 | 185 | 255 | 255 | 255 | 255 | 255 | 255 | 255 | 160 | 120 |
|          | 130 | 200 | 255 | 255 | 255 | 255 | 255 | 255 | 255 | 215 | 125 |
|          | 150 | 245 | 255 | 255 | 255 | 255 | 255 | 255 | 255 | 220 | 130 |
|          | 140 | 255 | 255 | 255 | 255 | 255 | 255 | 255 | 255 | 200 | 110 |
|          | 125 | 205 | 255 | 255 | 255 | 255 | 255 | 255 | 255 | 155 | 115 |
|          | 100 | 170 | 255 | 255 | 255 | 255 | 255 | 255 | 210 | 135 | 95  |
|          | 105 | 135 | 170 | 245 | 255 | 255 | 255 | 210 | 150 | 115 | 90  |
|          | 100 | 100 | 130 | 165 | 185 | 180 | 150 | 135 | 110 | 85  | 90  |
|          | 95  | 105 | 115 | 155 | 185 | 170 | 150 | 125 | 110 | 95  |     |
|          | 100 | 130 | 160 | 235 | 255 | 255 | 240 | 185 | 130 |     |     |
|          | 110 | 145 | 215 | 255 | 255 | 255 | 255 | 240 | 160 | 105 | 105 |
|          | 140 | 185 | 255 | 255 | 255 | 255 | 255 | 255 | 180 | 120 | 105 |
|          | 135 | 190 | 255 | 255 | 255 | 255 | 255 | 255 | 205 | 135 | 105 |
|          | 125 | 170 | 255 | 255 | 255 | 255 | 255 | 255 | 195 | 130 | 105 |
|          | 110 | 155 | 200 | 255 | 255 | 255 | 255 | 240 | 155 | 110 | 85  |
|          | 95  | 120 | 160 | 190 | 255 | 255 | 225 | 170 | 125 | 95  | 85  |
|          | 85  | 110 | 115 | 140 | 160 | 170 | 155 | 130 | 110 | 95  | 70  |
|          | 85  | 100 | 95  | 115 | 115 | 115 | 105 | 115 | 100 | 90  | 70  |
|          | 80  | 90  | 90  | 85  | 80  | 85  | 95  | 85  | 80  | 60  | 80  |
|          | 75  | 90  | 90  | 80  | 85  | 90  | 85  | 85  | 85  |     |     |
|          | 70  | 80  | 85  | 90  | 95  | 95  | 105 | 105 | 90  | 75  | 75  |
| c)       | 75  | 85  | 85  | 95  | 95  | 100 | 110 | 110 | 100 | 85  | 75  |
|          | 80  | 85  | 85  | 90  | 100 | 115 | 100 | 100 | 85  | 90  | 75  |
|          | 75  | 70  | 80  | 80  | 80  | 100 | 105 | 90  | 85  | 70  | 75  |
|          | 70  | 70  | 70  | 85  | 85  | 85  | 95  | 90  | 80  | 75  | 70  |
|          | 80  | 80  | 75  | 80  | 75  | 80  | 75  | 80  | 85  | 70  | 70  |
|          | 75  | 70  | 75  | 75  | 85  | 80  | 70  | 75  | 80  | 75  | 70  |
|          |     |     |     |     |     |     |     |     |     |     |     |
|          |     |     |     |     |     |     |     |     |     |     |     |
| d)       |     |     |     |     |     |     |     |     |     |     |     |
|          |     |     |     |     |     |     |     |     |     |     |     |
|          |     |     |     |     |     |     |     |     |     |     |     |
|          |     |     |     |     |     |     |     |     |     |     |     |
|          |     |     |     |     |     |     |     |     |     |     |     |
|          |     |     |     |     |     |     |     |     |     |     |     |
|          |     |     |     |     |     |     |     |     |     |     |     |
|          |     |     |     |     |     |     |     |     |     |     |     |
|          |     |     |     |     |     |     |     |     |     |     |     |

Fig. 4. Acercamientos de la primer (4a), segunda (4b) y tercer (4c) señal a la derecha del punto central de la imagen y su ubicación en la imagen (4d). Se observa delimitado con rojo el punto central en cada una de las señales (50 píxeles con valor 255 (4a), 30 píxeles con valor 255 (4b) y un píxel con valor 115 (4c)); mientras que el valor de los píxeles alrededor va disminuyendo conforme se alejan de dicho centro.

*1) Detectar máximos:* El sistema tiene que descubrir posibles patrones de difracción. Para esto se recorre toda la imagen en secciones de 7 x 7. Para cada segmento se obtiene la media y si hay un punto que sea ligeramente mayor a ella se marca como un máximo ya que probablemente sea el centro de un punto de interés.

*2) Buscar puntos:* Una vez localizados los posibles máximos, se analiza si efectivamente esos puntos marcados como máximos pertenecen al centro de un punto. Esto se realiza analizando la información que se encuentra alrededor del punto que se está examinando: si tiene un comportamiento como el que se muestra en la Fig. 4, entonces se marca como el centro de un punto de interés y se seleccionan los píxeles que se consideren como parte de ese punto; si no cumple con dichas características, se descarta como tal. Luego, para los puntos finales detectados se aplican las transformaciones morfológicas de dilatación, umbralización y erosión para eliminar posible ruido que se haya detectado en el proceso y para obtener una imagen binaria sobre la cual se detecten los contornos de los puntos de interés.

*3) Detectar contornos:* Finalmente se aplica la operación findContours() propia de OpenCV, la cual se utiliza para extraer los contornos de los componentes conectados que se encuentren en una imagen [21] obteniendo así los puntos que se marcan en la Fig. 5a.

#### IV. RESULTADOS

Del banco de archivos disponibles, se tomó una muestra de 21 imágenes diferentes de patrones de difracción para probar los algoritmos descritos en este trabajo. Al aplicar ambas técnicas, el método propuesto en este trabajo manifestó mejor desempeño para patrones de difracción de puntos que el

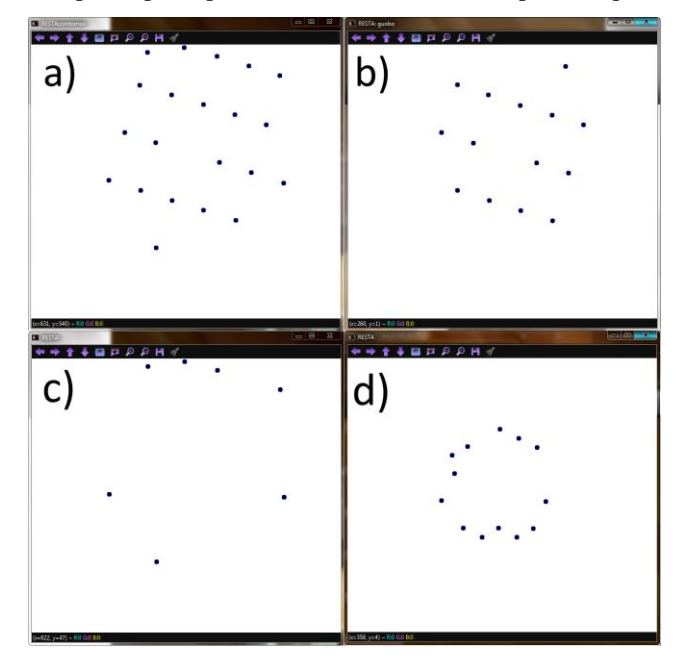

Fig. 5. Detección de señales por el método propuesto (5a), por el método de Xie y Lu (5b), comparación entre ambos métodos a través de la resta de las imágenes 5a y 5b (5c) y el resultado de la resta para otro patrón de difracción (5d).

propuesto por Xie y Lu [12], detectando un promedio aproximado de 18 % más de señales. La discrepancia se encuentra básicamente en analizar las características propias de cada punto por separado y no forzar el procesamiento de la imagen como un todo, ya que con esto las señales más débiles se perderán. En la tabla 1 se muestra la comparación entre el método propuesto en este trabajo y el de Xie y Lu al aplicar cada uno sobre las imágenes. En dicha tabla se encuentran registradas la totalidad de las señales descubiertas, el porcentaje de señales detectadas erróneamente y las señales identificadas correctamente por cada uno de los métodos. La última columna es un comparativo entre ambos métodos, mostrando el porcentaje adicional de detección que tiene el método propuesto en contraste con el de Xie y Lu [12]. El resultado muestra una estadística con promedio de 36 señales detectadas por patrón con un porcentaje de error del 8.94 % por el método de dichos autores, contra un aproximado de 40 señales identificadas por patrón con un 1.608 % de error por el algoritmo propuesto en este trabajo, Esta comparación se aprecia gráficamente en la Fig. 5, donde se obtuvieron los

TABLA 1. NÚMERO DE SEÑALES DETECTADAS CON CADA MÉTODO.

|                |              | No. de señales<br>detectadas |                  | % Señales<br>erróneas |              | No. de señales<br>correctas | $\frac{0}{0}$<br>detec- |  |
|----------------|--------------|------------------------------|------------------|-----------------------|--------------|-----------------------------|-------------------------|--|
| # Patrón       | Xie-<br>Lu   | <b>SIPAD</b>                 | Xie-<br>Lu       | <b>SIPAD</b>          | Xie-<br>Lu   | <b>SIPAD</b>                | ción<br>SIPAD           |  |
| 1              | 20           | 33                           | $\mathbf{0}$     | 0                     | 20           | 33                          | 65.0                    |  |
| $\overline{c}$ | 38           | 39                           | $\overline{0}$   | $\mathbf{0}$          | 38           | 39                          | 2.6                     |  |
| 3              | 14           | 21                           | $\boldsymbol{0}$ | $\boldsymbol{0}$      | 14           | 21                          | 50.0                    |  |
| $\overline{4}$ | 36           | 39                           | $\overline{0}$   | $\boldsymbol{0}$      | 36           | 39                          | 8.3                     |  |
| 5              | 98           | 95                           | $\boldsymbol{0}$ | $\boldsymbol{0}$      | 98           | 95                          | $-3.1$                  |  |
| 6              | 63           | 73                           | 1.58             | 1.37                  | 62           | 72                          | 16.1                    |  |
| $\overline{7}$ | 35           | 39                           | $\boldsymbol{0}$ | $\boldsymbol{0}$      | 35           | 39                          | 11.4                    |  |
| 8              | 24           | 26                           | $\mathbf{0}$     | $\boldsymbol{0}$      | 24           | 26                          | 8.3                     |  |
| 9              | 14           | 14                           | $\boldsymbol{0}$ | $\boldsymbol{0}$      | 14           | 14                          | 0.0                     |  |
| 10             | $\tau$       | 10                           | $\mathbf{0}$     | $\boldsymbol{0}$      | 7            | 10                          | 42.9                    |  |
| 11             | 23           | 21                           | $\boldsymbol{0}$ | $\boldsymbol{0}$      | 23           | 21                          | $-8.7$                  |  |
| 12             | 14           | 15                           | $\boldsymbol{0}$ | 0                     | 14           | 15                          | $7.1\,$                 |  |
| 13             | $\mathbf{1}$ | 27                           | 100              | 18.5                  | $\mathbf{0}$ | 22                          | 100.0                   |  |
| 14             | 37           | 37                           | $\mathbf{0}$     | $\mathbf{0}$          | 37           | 37                          | 0.0                     |  |
| 15             | 46           | 46                           | $\overline{0}$   | $\boldsymbol{0}$      | 46           | 46                          | 0.0                     |  |
| 16             | 52           | 55                           | $\boldsymbol{0}$ | $\boldsymbol{0}$      | 52           | 55                          | 5.8                     |  |
| 17             | 35           | 42                           | 0                | $\mathbf{0}$          | 35           | 42                          | 20.0                    |  |
| 18             | 47           | 47                           | 0                | $\mathbf{0}$          | 47           | 47                          | 0.0                     |  |
| 19             | 130          | 36                           | 83.9             | 13.9                  | 21           | 31                          | 47.6                    |  |
| 20             | 81           | 73                           | 2.46             | $\mathbf{0}$          | 79           | 73                          | $-7.6$                  |  |
| 21             | 56           | 63                           | $\mathbf{0}$     | 0                     | 56           | 63                          | 12.5                    |  |
| Promedio       | 41.48        | 40.5                         | 8.94             | 1.608                 | 36.1         | 40                          | 18.0                    |  |

negativos de las imágenes conseguidas por ambos métodos y luego se restaron a través de la función subtract() de OpenCV [9] para revelar la discrepancia entre ellas. En la Fig. 5c se muestran en forma de puntos la diferencia de las señales que fueron identificadas por el método propuesto (5a) y el de Xie y Lu [12] (5b). La Fig. 5d es el resultado de la resta de un segundo patrón de difracción procesado de la misma forma que la Fig.5c, es evidente el mismo comportamiento en todos los resultados obtenidos.

#### V. CONCLUSIONES

El uso de OpenCV permite la implementación de métodos específicos para el análisis y procesamiento de imágenes; el Software de Identificación de Patrones de Difracción (SIPAD) propuesto en este trabajo proporciona un medio para detectar puntos de interés en la imagen sin importar si la iluminación de la imagen varía en distintos lugares de la misma o si los puntos tienen poca o mucha intensidad. Esto se debe a que cada señal se analiza en su propio entorno, por lo que si con otros métodos fue considerado como ruido a causa de las propiedades globales de la imagen, aquí se analiza en un contexto especial para cada patrón. Por tanto, la mayor parte de los puntos que coincidan con las características especificadas podrán ser detectados aun cuando sean difíciles de localizar a simple vista en la imagen original.

#### **REFERENCIAS**

- [1] S. Kalpakjian and S. Schmid, Manufactura, ingeniería y tecnología, México: Pearson Educación, 2002.
- [2] A. Martínez Orellana, "Unidad de Microscopía Electrónica de Transmisión," Universidad de Málaga, [Online]. Available: http://www.scai.uma.es/servicios/area\_microscopia/tem/tem.html. [Accessed 4 Abril 2014].
- [3] W. González Viñas and H. Mancini, Ciencia de los materiales, Barcelona: Editorial Ariel, 2003.
- [4] V. Esteve, El método de Rietveld, Castelló de la Plana: Publicacions de la Universitat Jaume, 2006.
- [5] A. Goel, Crystallography, New Delhi: Discovery Publishing House, 2006.
- [6] W. Borchardt-Ott, Crystallography: An Introduction, Berlin: Springer, 2011.
- [7] T. Weirich, J. Lábár and X. Zou, Electron Crystallography: Novel Approaches for Structure Determination of Nanosized Materials, Erice: Springer, 2004.
- [8] G. Vázquez Nin and O. Echeverría, Introducción a la Microscopía Electrónica Aplicada a Las Ciencias Biológicas, Ciudad Universitaria: UNAM, 2000.
- [9] G. Bradsky y A. Kaehler, Learning OpenCV, Sebastopol: O'Reilly, 2008.
- [10] K. Sajjad, «Automatic License Plate Recognition using Python and OpenCV,» de Embedded Systems (ICES), 2014 International Conference on, Coimbatore, 2014.
- [11] A. González Marcos, F. J. Martínez de Pisón Ascacíbar, A. V. Pernía Espinoza, F. Alba Elías, M. Castejón Limas, J. B. Ordieres Meré y E. P. Vergara González, Técnicas y Algoritmos Básicos de Visión Artificial, España: Universidad de La Rioja, 2006.
- [12] G. Xie y W. Lu, «Image Edge Detection Based On Opency.» International Journal ofElectronics and Electrical Engineering , pp. 104- 106, June 2013.
- [13] A. Lorsakul y J. Suthakorn, «Traffic Sign Recognition Using Neural Network on OpenCV: Toward Intelligent Vehicle/Driver Assistance System,» de 4th International Conference on Ubiquitous Robots and Ambient Intelligence, 2007.
- [14] e. a. Priyankara G. P. M., «An extensible computer vision application for blood cell recognition and analysis.,» de Department of Computer Science and Engineering, 2006.
- [15] A. Zelinsky, «Learning OpenCV---Computer Vision with the OpenCV Library (Bradski, GR et al.; 2008)[On the Shelf],» Robotics & Automation Magazine, IEEE, vol. 16, nº 3, p. 100, 2009.
- [16] Q. C. H. H. C. W. W. &. Z. X. Yu, «Ch OpenCV for interactive open architecture computer vision,» Advances in Engineering Software, vol. 35, nº 8, pp. 527-536, 2004.
- [17] L. Sawyer, D. Grubb and G. Meyer, Polymer Microscopy, New York: Springer, 2008.
- [18] K. Dawson-Howe, A Practical Introduction to Computer Vision with OpenCV, Wiley, 2014.
- [19] J. A. G. C. E. Mainsah, Metrology and Properties of Engineering Surfaces, Boston: Kluwer Academic Publishers, 2001.
- [20] M. B. J. Teutsch, «Noise Resistant Gradient Calculation and Edge Detection Using LBPs,» de Computer Vision-- ACCV 2012 Workshops, 2012.
- [21] R. Laganiere, OpenCV 2 Computer Vision Application Programming Cookbook, Birmingham, UK.: Packt Publishing Ltd, 2011.